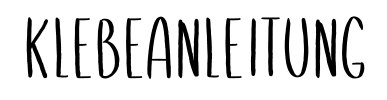

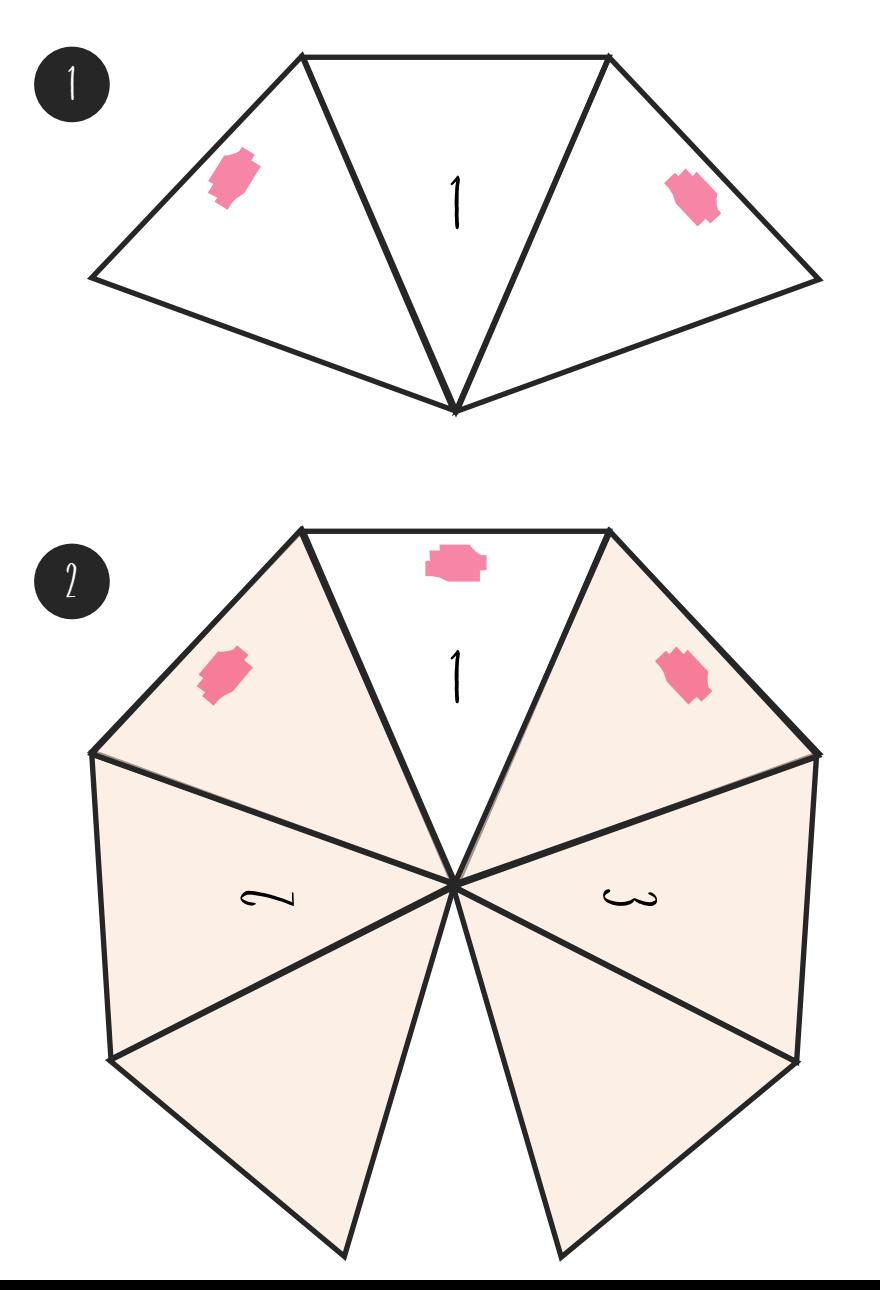

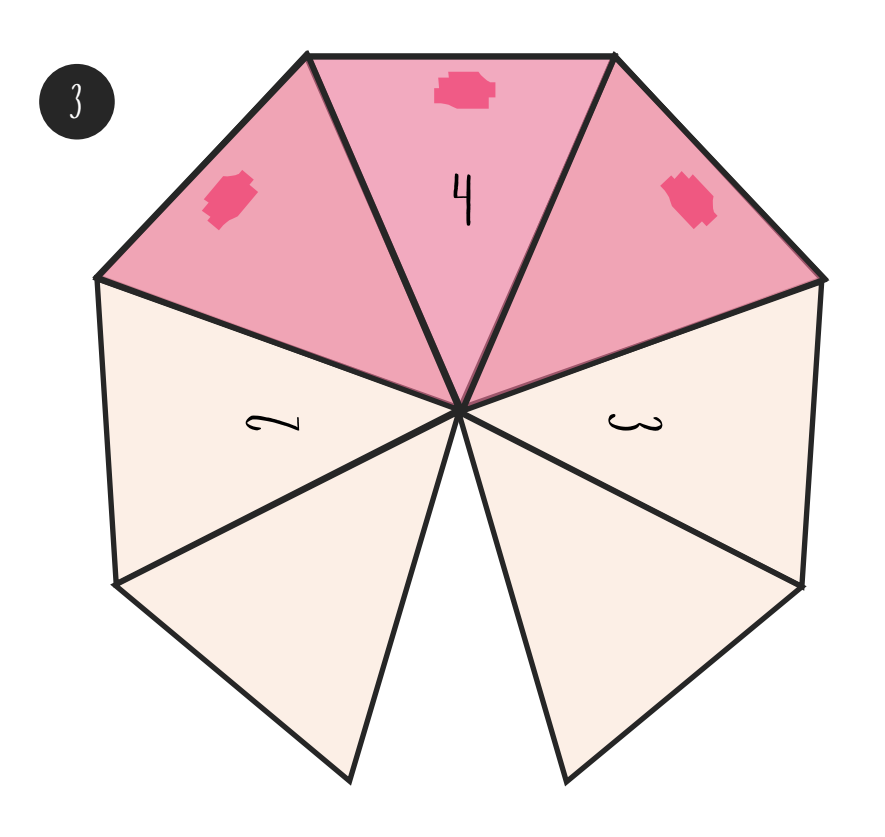

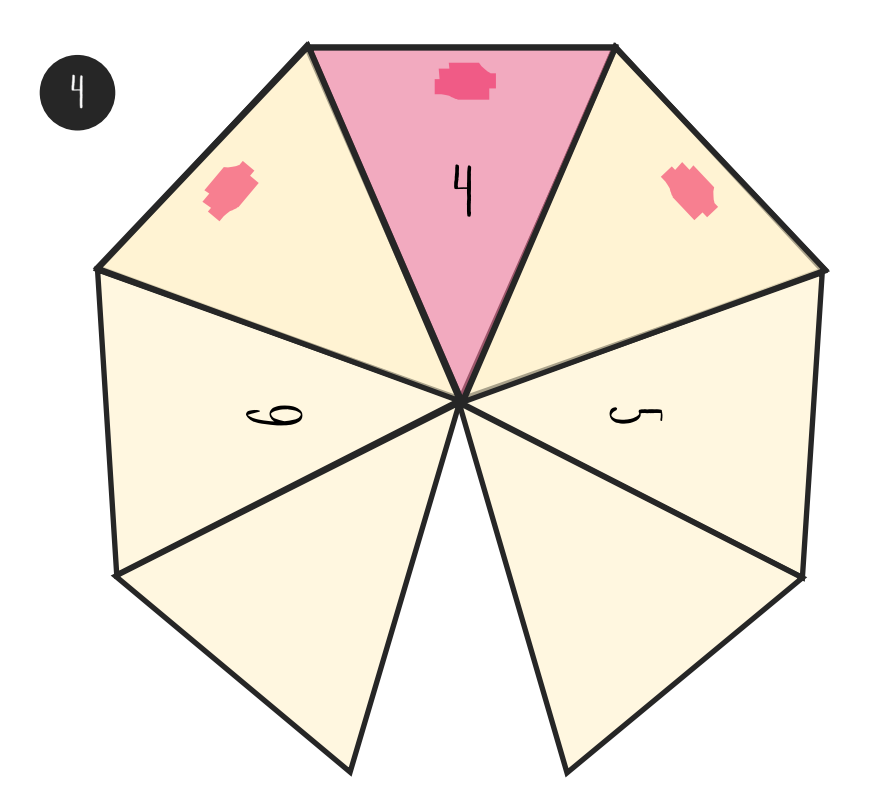

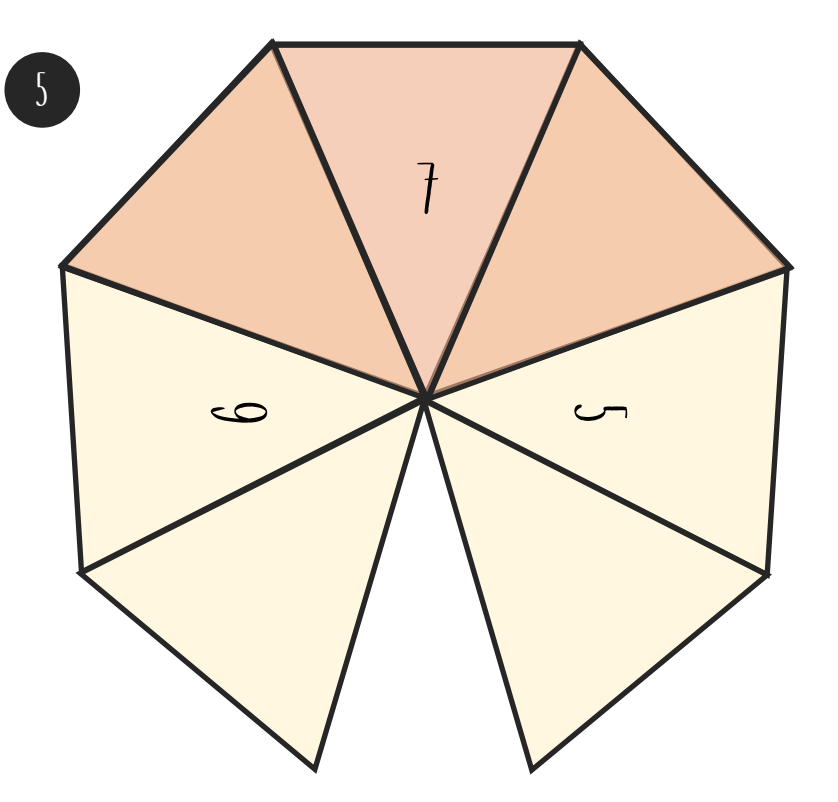

6 Nimm nun ein DiN A4-Blatt (Bunt/Weiß), knicke es in der Mitte und positioniere die zusammengeklebten **'**Blüten" so, dass du es passend in die Karte kleben kannst. Denke daran, nur an den oberen Rand der Blüte 7 und 1 einen kleinen Tupfer kleber aufzutragen, um den Pop-Up-Effekt zu erreichen. Tada **–** Fertig ist die Karte!